Startfrequenz: 1.000000 MHz; Endfrequenz: 509.998492 MHz Schrittweite: 509.508 kHz; Messpunkte: 1000

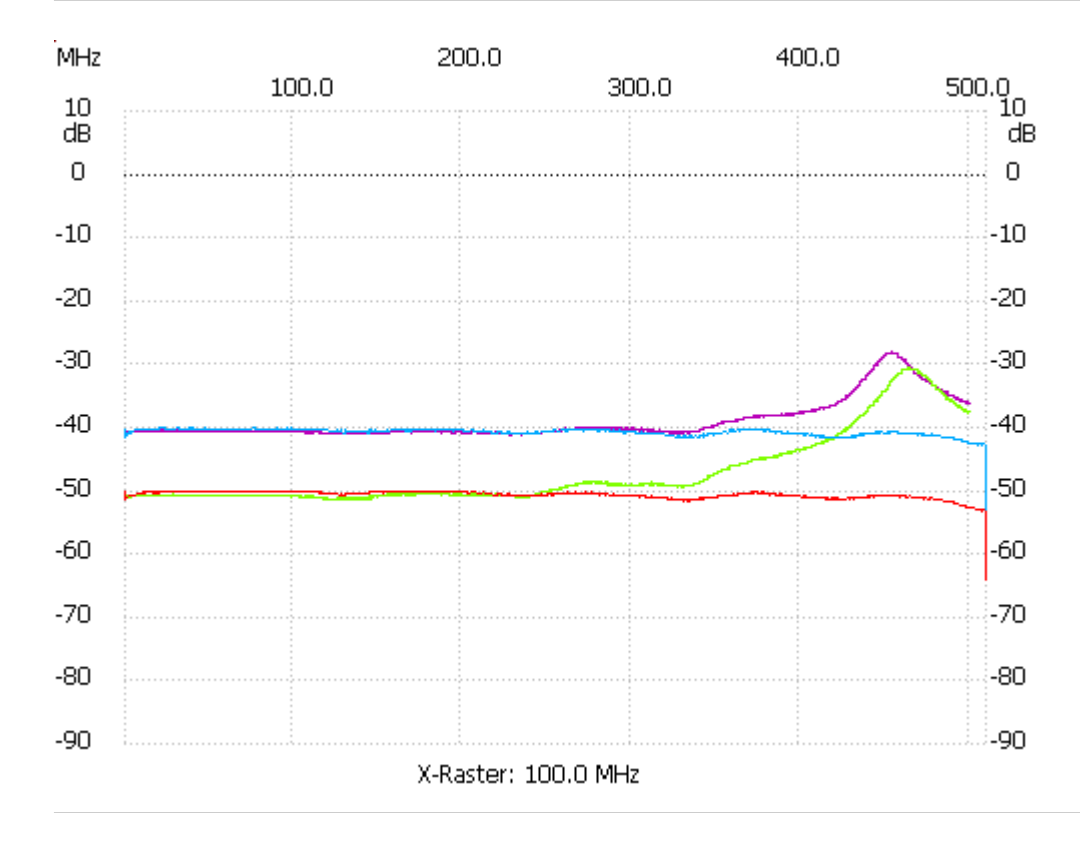

Kursor 1: -1781.073840 MHz Kanal1: -87.80dB --------------------- Kanal 1

max:-50.04dB 63.159976MHz min:-64.15dB 509.488984MHz

---------------------